## **Redegjørelse for aktsomhetsvurderinger etter §5 av åpenhetsloven for regnskapsåret 2023**

På TOV benytter vi kunnskapsbaserte metoder slik at vi kan hjelpe deg å nå dine mål. Våre team består av ortopediingeniør, ortopeditekniker og fysioterapeut som samarbeider tett med sykehusene, kommunehelsetjenesten og rehabiliteringssentrene i Midt-Norge, samt Paraidrettssenteret.

Vi er opptatt av fagutvikling, og våre medarbeidere deltar i NTNUs forskningsgruppe innen protese- og ortoseteknologi.

Du treffer oss i Trondheim og Ålesund, samt i Namsos, Levanger, Orkdal og Volda.

 $\sim$  73 84 56 30  $\sim$  post@tov.no www.tov.no

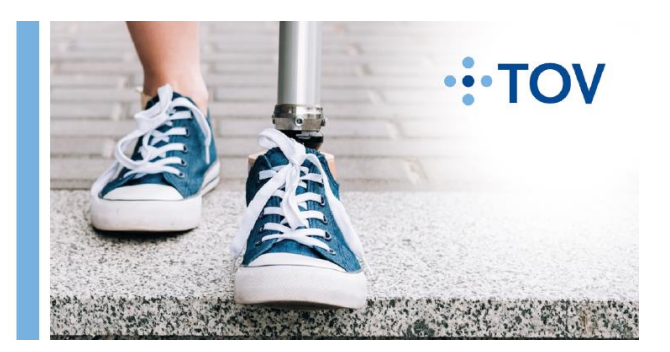

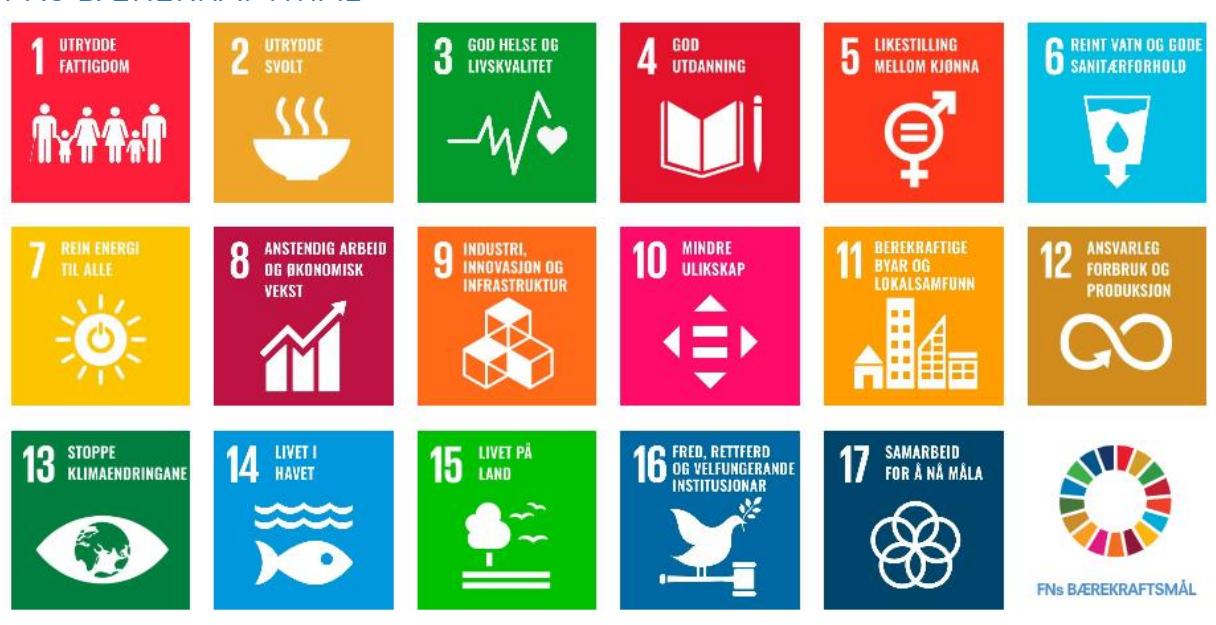

FNs BÆREKRAFTMÅL

TOV har særlig fokus på område 5 Likestilling mellom kjønnene, 8 Anstendig arbeid og økonomisk vekst, 12 Ansvarlig forbruk og produksjon, og 13 Stoppe klimaendringene.

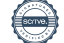

# Aktsomhetsvurderinger i TOV

Denne rapporten er bygget rundt FNs veiledende prinsipper for næringsliv og menneskerettigheter og OECDs modell for aktsomhetsvurderinger for ansvarlig næringsliv. Modellen har seks trinn som beskriver hvordan virksomheter kan jobbe for mer ansvarlig og bærekraftig forretningspraksis. Å være god på aktsomhetsvurderinger betyr ikke at en virksomhet ikke har negativ påvirkning på mennesker, samfunn og miljø, men heller at virksomheten er åpen og ærlig om utfordringer og håndterer dette på best mulig måte i samråd med sine interessenter. Denne rapporten er delt inn i kapitler basert på denne modellen.

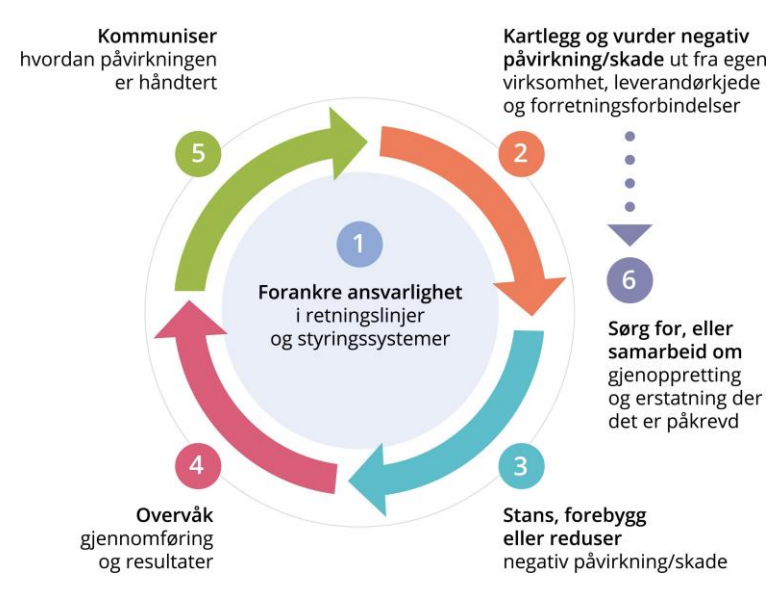

## Forord av daglig leder

Størstedelen av TOVs omsetning er knyttet til rammeavtale med NAV om ortopediske tjenester og hjelpemidler. TOV har siden 2013 hatt som sentralt punkt i rammeavtalen at virksomheten skal arbeide aktivt med etisk handel.

TOV er, i likhet med bransjen for øvrig, preget av mange små varekjøp tilknyttet pasientenes individuelle behov, av et vidt spenn av produkter fra mange forskjellige leverandører, og der leverandører og innkjøpte produkter i stor grad er like fra virksomhet til virksomhet i bransjen. NAV har derfor gitt sin tilslutning til at bransjebedriftene kan samarbeide slik at vi oppnår større påvirkningskraft overfor leverandørene, samtidig som vi unngår unødvendig dobbeltarbeid. Arbeidet koordineres av Ortopeditekniske Virksomheters Landsforbund OVL. OVL er medlem i Etisk Handel Norge, og får gjennom dette medlemskapet tilgang på metoder og eksempler som er til god støtte i vårt arbeid.

En særlig utfordring er å møte NAVs avtalefestede krav til rimelige komponenter og materialer, samtidig som vi gjennom arbeidet med bærekraftig forretningsutvikling påvirker våre leverandører og deres produsenter i retning av en oftest mer kostbar produksjon.

I tillegg til varekjøp knyttet til leveranser av ortopediske tjenester og hjelpemidler, kjøper TOV tjenester, driftsmateriell og infrastruktur. Rammeverket som er tilegnet gjennom OVLs medlemskap i Etisk Handel Norge, er til nytte også her.

Mette Vestli

adm. direktør TOV

# Styrets signatur

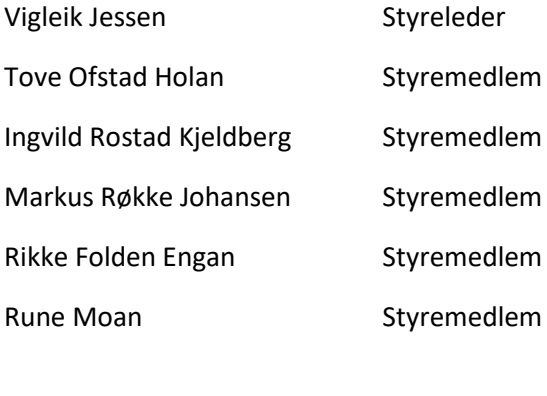

Mette Vestli **Adm.** direktør

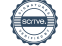

## Nøkkelinformasjon om TOV

#### **Navn på bedriften**

TOV AS

#### **Adresse hovedkontor**

Professor Brochs gate 12, Trondheim

#### **Viktigste merker, produkter og tjenester**

Ortopediske tjenester og hjelpemidler

#### **Beskrivelse av bedriftens struktur**

TOV AS er eid av St. Olavs hospital HF og kontrolleres av St. Olavs hospital, Helse Møre og Romsdal og Helse Nord-Trøndelag i fellesskap. TOV leverer tjenester innenfor Helse Midt-Norge i egenregi.

TOV er tilsluttet arbeidsgiverorganisasjonen Spekter. Hovedavtalene mellom Spekter og hovedorganisasjonene LO/Fagforbundet og SAN/NITO danner grunnmuren for samarbeidet mellom arbeidstaker og arbeidsgiver, og derigjennom for utviklingen av TOV.

#### **Handelspraksis**

TOV tar mål til, produserer og tilpasser ortopeditekniske hjelpemidler til personer som har mottatt et gyldig vedtak fra NAV på at de kan få bistand for å forbedre sin funksjon i daglige aktiviteter. Dette vedtaket tilsier at NAV dekker utgifter knyttet til de ortopediske hjelpemidlene.

TOV er en av 15 ortopeditekniske virksomheter som er medlemmer av Ortopeditekniske Virksomheters Landsforbund (OVL), som i hovedsak benytter samme innsatsfaktorer til hjelpemiddelproduksjonen. Bransjebedriftene samarbeider derfor i regi av OVL om bærekraftig forretningspraksis for derigjennom å øke påvirkningskraften overfor leverandører av varer og komponenter til fremstilling av ortopediske hjelpemidler.

Tjenestekjøp og materiell knyttet til infrastruktur og drift er forskjellig for de samarbeidende bedriftene. TOV utfører derfor egne aktsomhetsvurderinger for disse.

#### **Omsetning i 2023**

145 MNOK

#### **Antall ansatte**

74

**Kontaktperson for rapporten** Adm. direktør Mette Vestli, mette.vestli (at) tov.no

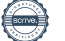

## Informasjon om leverandørkjeden

#### Generell beskrivelse av virksomhetens innkjøpsmodell og leverandørkjede

Medlemvirksomhetene kjøper inn materialer, produkter og komponenter fra ulike leverandører til sin produksjon av ortopeditekniske hjelpemidler.

I tillegg kjøpes noen ferdige produkter. Det er stor variasjon blant de ulike produktene på markedet, og det kan variere blant medlemsvirksomhetene hva man kjøper inn. Noen av leverandørene har svært mange produkter i sin portefølje, noen har færre.

Dette kjøpes av leverandører som igjen benytter seg av underleverandører. Noen av våre leverandører har egen produksjon på fabrikker, men i stor grad benyttes underleverandører. Det er stor forskjell på størrelse og organisering av våre leverandører, alt fra enkeltperson foretak til store globale selskap.

#### Antall leverandører som virksomheten har hatt kommersielle relasjoner med i rapporteringsåret

40

#### Kommentar til antall leverandører

Det er et stort antall felles leverandører til den ortopeditekniske bransjen i Norge i svært ulik størrelse fra globale selskap til enmannsvirksomheter. Det er gjort et overslag på at det er ca 40 leverandører som medlemsvirksomhetene har felles for ortopeditekniske produkter. Det kan gjøres større og mindre innkjøp hos disse leverandørene. Dataene i denne rapporten baserer seg på en kartlegging av de største felles leverandørene. Man har valgt å fokusere på de 24 største leverandørene da dette vil gi en god oversikt. Mindre leverandører utgjør en såpass liten andel i bransjen. Lokale leverandører av feks arbeidstøy, papirvarer og tilsvarende dekkes ikke inn i OVL sitt felles arbeid

#### Type innkjøp/ leverandørforhold

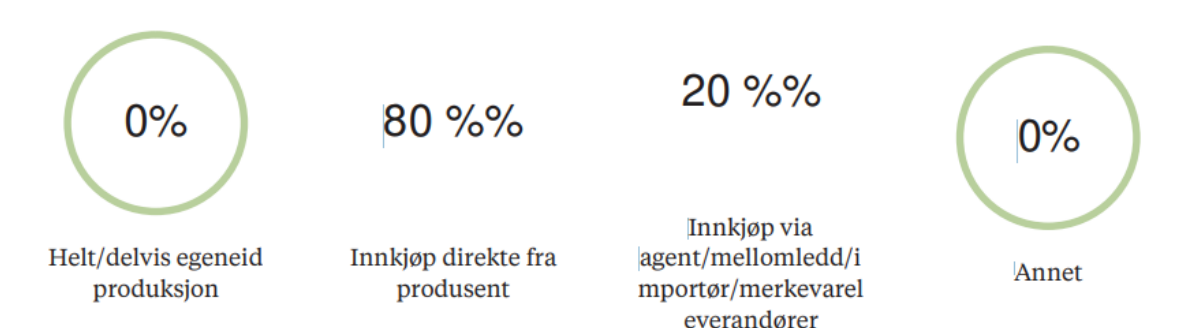

Produsentene kan i sin tur kjøpe halvfabrikata komponenter til sin produksjon

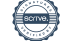

## Informasjon om leverandørkjeden

#### **Generell beskrivelse av bedriftens innkjøpsmodell og leverandørkjede**

Virksomhetens hovedformål er ortopeditekniske tjenester og hjelpemidler tilpasset den enkelte pasient. TOV kjøper inn materialer, produkter og komponenter fra ulike leverandører til sin produksjon av ortopeditekniske hjelpemidler. I tillegg kjøpes en del halvfabrikata.

I 2023 gjennomførte OVL en større kartlegging hvor de 26 største leverandørene til den ortopeditekniske bransjen i Norge fikk tilsendt spørreskjema. Det var en svarprosent på 88,5 %. Svarene man hentet inn, sammen med bærekraftsrapporter og informasjon fra leverandørenes nettsider, utgjør grunnlaget for risikokartleggingen og dermed risikovurderingen.

Risikokartleggingen har avdekket at våre leverandører i stor grad har god dialog med sine fabrikker, og at det opprettholdes forretningsavtaler over lengre tid. Dette vet vi er gode faktorer for å opprettholde produksjon, gi forutsigbarhet og fremme god dialog.

Det observeres at de av våre leverandører som hovedsakelig driver egen produksjon av hjelpemidler, i stor grad har god oversikt over egen leverandørkjede. Det anerkjennes at de mer komplekse leverandørkjedene er noe mer uoversiktlige. De største internasjonale leverandørene gjennomfører omfattende arbeid knyttet til arbeid med bærekraft.

Det er ikke avdekket negative konsekvenser i leverandørkjeden per dags dato. Det anerkjennes at det fortsatt kan ha forekommet hendelser som ikke er kjent for OVL eller OVL sine medlemsvirksomheter.

Størstedelen av andre innkjøp og anskaffelser enn varekjøp som gjennomføres av TOV, er konserninterne tjeneste- og varekjøp. For øvrig benyttes i hovedsak Sykehusinnkjøp sine avtaler.

TOV benytter renholdstjenester fra Eir, som i dag er del av 4Services. Eir er en offentlig godkjent og sertifisert renholdsbedrift. På hemmesiden til 4Services finnes link direkte til åpenhetslov og bærekraft der 4Services aktsomhetsvurderinger viser svarprosent på antall egenrapporter fra leverandørkjeden.

TOV leier lokaler i Trondheim av KLP, og leier lokaler i Ålesund av sykehuset i Ålesund, samt lokale i Namsos av sykehuset i Namsos. Av hjemmesidene til KLP framgår som del av en omfattende årsrapport for 2023 konsernets nye bærekraftstrategi fra 2023, åpenhet og ansvarlighet med aktsomhetsvurderinger.

TOV har ikke tilsendt sine spesifikke leverandører på lokaler, renhold og relaterte tjenester egenrapporteringsskjema om åpenhet og ansvarlighet da TOV mener at disse leverandørene ved oppslag på respektive hjemmesider har i tilstrekkelig grad dokumentert sine aktsomhetsvurderinger i tråd med åpenhetsloven.

#### **Antall vareleverandører som bedriften har hatt kommersielle relasjoner med i rapporteringsåret**

40

#### **Kommentar til antall leverandører**

Dette representerer i hovedsak store og små leverandører til hjelpemiddelproduksjonen. Fra 9 leverandører ble det handlet for mer enn 1 MNOK. Fra 25 leverandører ble det handlet for mellom kr. 1 – kr. 999 999.

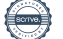

#### **Type innkjøp/leverandørforhold**

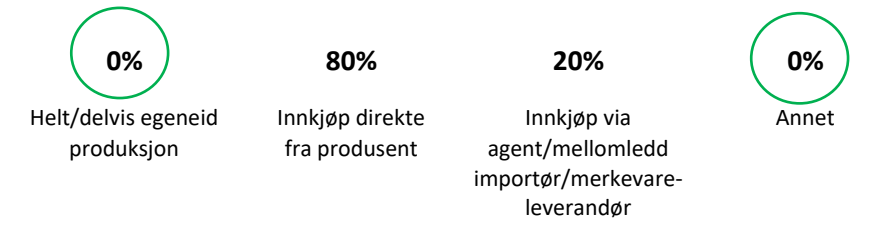

Produsentene kan i sin tur kjøpe halvfabrikata komponenter til sin produksjon

#### **Liste over førsteleddsprodusenter pr land, innsatsfaktorer til hjelpemiddelproduksjonen**

Vi vet at noen av produsentene våre leverandører benytter, kan være produsenter til andre av våre felles leverandører. På denne måten vil f. eks noen av produsentene gå igjen i kartleggingen av flere leverandører. Vi har fått kartlagt en større mengde leverandører, og ser at antall land øker. Hovedvekten av produsenter oppgis til å ligge i Europa. Vi vet at leverandørkjedene er komplekse med flere underleverandører, og per nå kategoriseres produsenter og underleverandører i samme kartlegging. Det anerkjennes at det ikke nødvendigvis er i Europa produksjon og fremstilling forekommer, men per nå må vi forholde oss til den informasjonen vi får tak i.

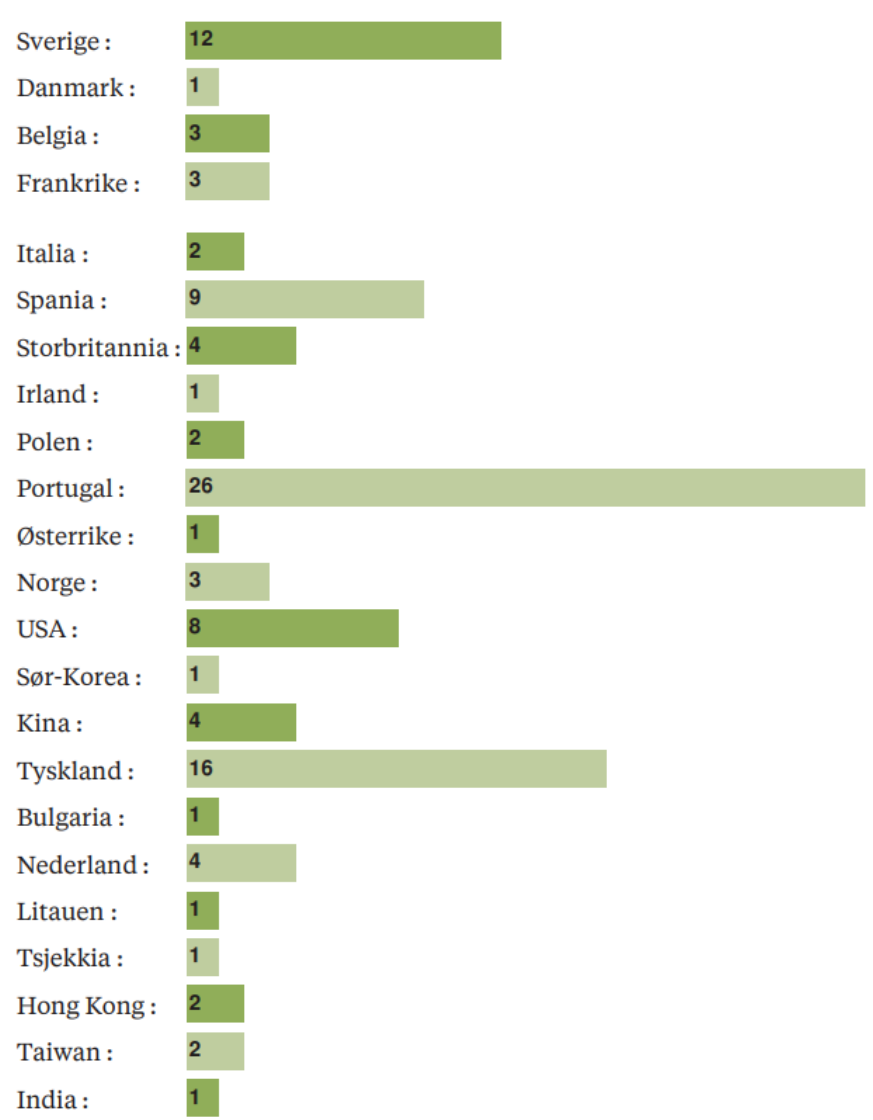

Liste over førsteleddsprodusenter per land

#### **Oppgi antall arbeidere hos førsteleddsprodusenter som bedriften har oversikt over, og hvor mange produsenter dette er basert på**

#### **Antall arbeidere:**

Vi har ikke tilgang til denne informasjonen per dags dato

#### **Antall produsenter:**

Vi har ikke tilgang til denne informasjonen per dags dato

#### **Viktigste innsatsfaktorer/råvarer for produkter eller tjenester og geografi**

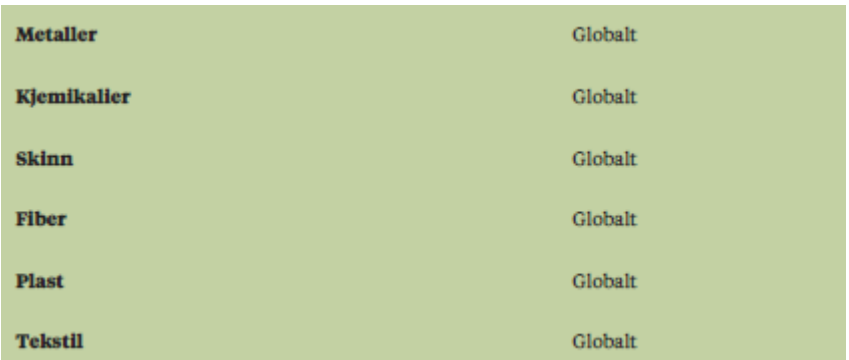

Det jobbes med en egen risikokartlegging av materialer ettersom vi vet det er høy risiko knyttet til miljøfaktorer til flere av materialene vi jobber med.

#### **Er virksomheten leverandør til offentlig sektor?**

Ja

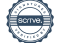

## Mål og fremdrift

### Prosessmål og fremdrift i rapporteringsåret

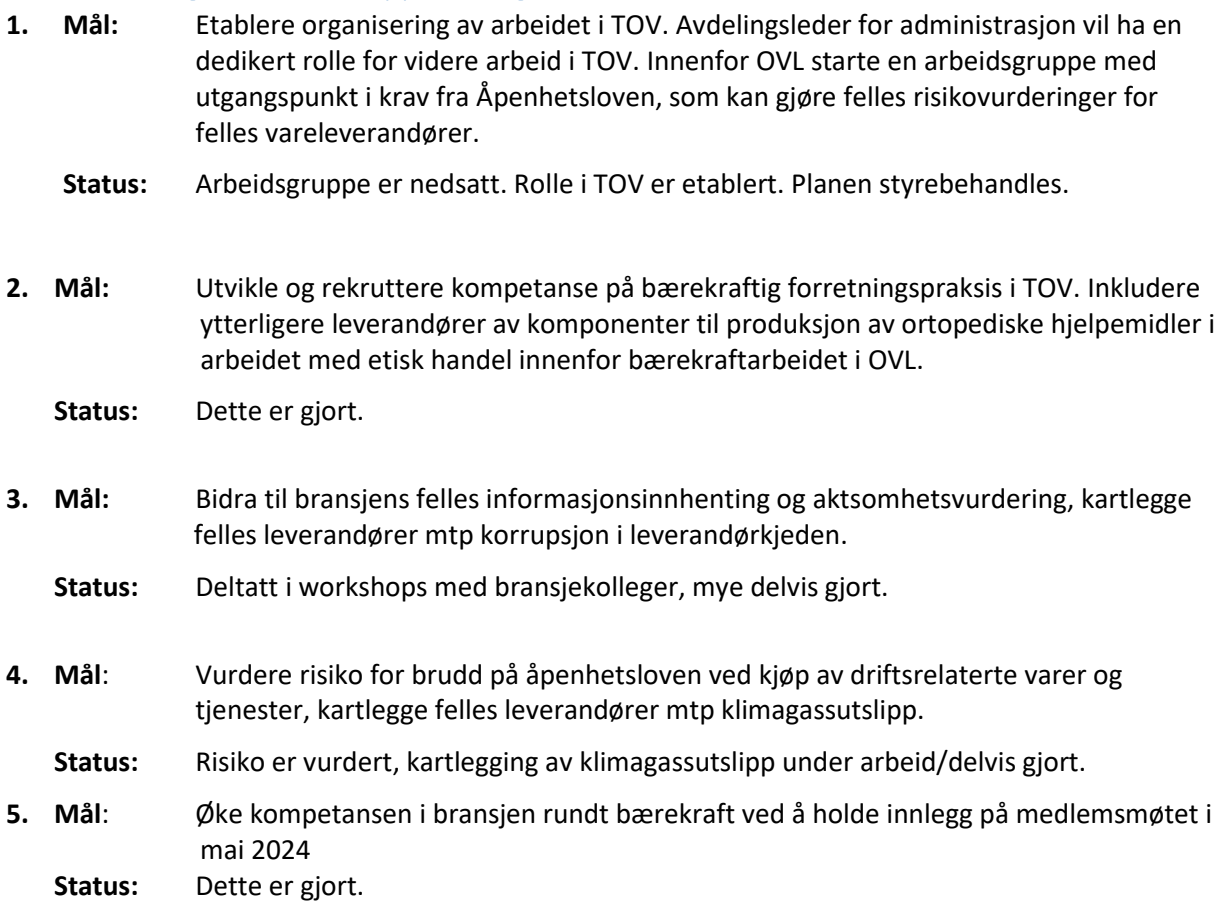

#### **Mål for kommende år 1**

- **1. Mål:** Som i 2022 fortsatt bidra til bransjens felles kartlegging av flere mindre leverandører av komponenter til hjelpemiddelproduksjonen.
- **2. Mål:** Differensiere kartleggingen av leverandørene i 2 kategorier ift hvor stor andel produksjon de har
- **3. Mål**: Innenfor OVL, etablere et klimaregnskap for egne medlemsvirksomheter
- **4. Mål**: Holde ett fysisk og ett digitalt møte i arbeidsgruppen for aktsomhetsvurderinger ift Åpenhetsloven
- **5. Mål**: Jobbe med kartlegging av reduksjon av klima- og gassutslipp hos våre leverandører
- **6. Mål**: Etablere en utførlig risikokartlegging av råvarer som brukes i bransjen
- **7. Mål**: Inkludere nye engelskspråklige felles leverandører av nyere produkter som feks 3D printede hjelpemidler

## Forankre ansvarlighet i retningslinjer og styringssystemer

*Forankring av ansvarlighet knyttet til bærekraftig forretningspraksis i virksomheten handler om å ha strategier, planer, relevante policyer og retningslinjer for aktsomhetsvurderinger som er vedtatt av ledelsen. Disse bør omfatte hele virksomheten, samt virksomhetens leverandørkjede og forretningsforbindelser. Effektive styringssystemer for implementering er en forutsetning for å lykkes, og arbeidet med aktsomhetsvurderinger bør være en integrert del av virksomhetens forretningsdrift. Tydelige forventninger fra toppledelsen, samt tydelig plassering av ansvar innad i virksomheten for implementering av de ulike delene av aktsomhetsvurderinger er viktig. Alle involverte må vite hva de skal gjøre. Åpenhet om forpliktelser virksomheten har til seg selv, utfordringer de står overfor og hvordan dette håndteres, er vesentlig.*

### Policy for egen virksomhet

**Lenke til offentlig tilgjengelig policy for egen virksomhet**

<https://www.tov.no/uploads/80dM6oA0/Policyforbrekraftigforretningspraksisav2020-12-15.pdf>

#### **Hva sier bedriften offentlig om sine forpliktelser til å respektere mennesker, samfunn, miljø og klima?**

Ambisjonen om bærekraftig forretningspraksis fremgår av strategi for 2023-2026, rammer for virksomheten:

#### *Bærekraftig forretningspraksis*

*Rammeavtalen med NAV, åpenhetsloven så vel som TOVs egne kjerneverdier forplikter oss til å arbeide for å ivareta grunnleggende menneskerettigheter og anstendige arbeidsforhold i hele verdikjeden.*

*Vi arbeider systematisk for å redusere miljøbelastningen av vår produksjon og vår drift.* 

#### **Hvordan er policy for egen virksomhet blitt utviklet og forankret**

Samfunnsansvaret er beskrevet i TOVs strategi som en premiss, sammen med bærekraftig forretningspraksis.

TOV Code of conduct ble utviklet i organisasjonen og vedtatt av styret 19. mars 2014. Denne er senere videreutviklet, og danner grunnlaget for dagens policy. Leverandørens rolle i bransjen og lojalitet til bransjens utfordringer, klimaavtrykk samt ivaretagelse av menneskerettigheter og anstendige arbeidsforhold er evalueringskriterium (vektet 30%) i prosedyre for valg av foretrukket leverandør til TOV lager av produkter der det finnes flere alternative tilbydere

#### Organisering og internkommunikasjon

#### **Hvordan er arbeidet med aktsomhetsvurderinger organisert i bedriften, og hvorfor**

Ansvar for aktsomhetsvurderinger ligger hos administrerende direktør, som også deltar i OVLs arbeidsgruppe for kartlegge bransjens felles leverandører. Avdelingsleder administrasjon deltar i Helse Midt-Norges *regional miljøfaggruppe*. Administrerende direktør leder det interne arbeidet, der avdelingsleder, logistikkansvarlig og driftsansvarlig har ansvar for praktisk gjennomføring innen sine arbeidsområder.

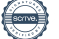

#### **Hvordan blir betydningen av virksomhetens aktsomhetsvurderinger konkretisert og tydeliggjort for de ansatte gjennom stillingsbeskrivelse, arbeidsoppgaver og incentivordninger?**

Betydningen av aktsomhetsvurderinger og våre prioriterte bærekraftmål kommuniseres til alle gjennom interne nyhetsbrev, allmøter og avdelingsmøter.

#### **Hvordan sikres det at relevante ansatte har tilstrekkelig kompetanse til å gjennomføre arbeidet med aktsomhetsvurderinger?**

Ansatte i relevante funksjoner er involvert i OVLs felles arbeid. Tidligere Økonomi- og administrasjonssjef deltok i Nasjonal klima- og miljøkonferanse for spesialisthelsetjenesten.

#### Planer og ressurser

#### **Hvordan er virksomhetens forpliktelser til å respektere mennesker, samfunn og miljø forankret i virksomhetens strategier og handlingsplaner?**

Rammeavtalen med NAV forplikter oss til å arbeide aktivt med etisk handel. Arbeidet og planverket er forankret i virksomhetens styre og i virksomhetens kjerneverdier (*Trygg - Oppdatert - Verdiskapende*). Bærekraftig forretningspraksis er et hovedfokusområde for å understøtte kjerneverdien *Verdiskapende*.

#### **Hvordan følges virksomhetens strategier og planer for å være ansvarlig og bærekraftig opp av ledelse og styre?**

Policy og plan er vedtatt styret, og følges opp i forhold til dette. Planen inngår i virksomhetens ordinære, årlige handlingsplan og følges opp som en del av denne. TOV rapporterer på parametre knyttet til bærekraft til konsernet.

#### Partnerskap og samarbeid med forretningsforbindelser, spesielt leverandører

#### **Hvordan tydeliggjør virksomheten viktigheten av ansvarlighet og bærekraft i møte med forretningsforbindelser, spesielt i leverandørkjeden?**

Gjennom Ortopeditekniske Virksomheters Landsforbund kommuniseres forventninger til store og små leverandører til bransjen. Nye leverandører til OVL-bedriftene skal akseptere OVLs retningslinjer som forutsetning for å kunne bli medlem.

Tjeneste- og infrastrukturleverandører over en viss størrelse gjøres kjent med at klimaavtrykk samt ivaretagelse av menneskerettigheter og anstendige arbeidsforhold er evalueringskriterium.

#### Erfaringer og endringer

#### **Hvilke erfaringer har virksomheten gjort seg om arbeidet med bærekraftig forretningspraksis i rapporteringsåret, og hva har endret seg som et resultat av dette?**

Vi erfarer at det er noen leverandører som ikke kan vise til egen policy. Vi vil fremover legge økt press på arbeid med etisk handel hos våre felles leverandører.

Mange av våre leverandører er store globale selskap. De har kommet vesentlig lengre i sitt arbeid enn vi har gjort, og har ofte gode rutiner for kontroll av sine underleverandører.

OVL har kommet godt i gang med å kartlegge våre felles leverandører og drive aktsomhetsvurderinger. Det er fortsatt noe utfordrende å drive risikovurdering i leverandørkjeden når kjeden ikke er tilstrekkelig kartlagt. Dette fokuserer OVL på fremover. Våre leverandører har komplekse forsyningskjeder med mange underleverandører som gjør det utfordrende å kartlegge hele leverandørkjeden.

Det er stor variasjon i hvordan våre felles leverandører beskriver sitt arbeid med etisk handel. OVL har utformet en mer enhetlig tilbakemelding fra de slik at kartleggingene er mer gjennomførbare.

# Kartlegging av virksomhetens påvirkning på mennesker, samfunn og miljø

*Kartlegging handler om å identifisere virksomhetens risiko for, og faktiske negative påvirkning eller skade på mennesker, samfunn og miljø, inkludert i leverandørkjeden og gjennom forretningsforbindelser. Det handler om å først danne seg et overordnet risikobilde, for så å prioritere mest vesentlige risikoområder for grundigere kartlegging og håndtering av funn. Hvordan virksomheten er involvert i eventuell negativ påvirkning på mennesker, samfunn og miljø, er sentralt for å avgjøre riktig respons og tiltak. Involvering av interessenter, spesielt påvirkede parter, er sentralt i kartleggingsarbeidet, så vel som i tiltak for å håndtere utfordringene på en god måte.*

#### Kartlegging og prioritering

TOVs innkjøp fordeler seg på

- *Varer og komponenter til hjelpemiddelproduksjonen:* mange små varekjøp tilknyttet pasientenes individuelle behov, av et vidt spenn av produkter fra mange forskjellige leverandører, fra store globale konserner til små enkeltmannsforetak, fra produsenter og fra distributører. Produkter og leverandører er de samme hos alle de ortopeditekniske virksomhetene, og mange disse er assosierte medlemmer av OVL.
- *Tjenestekjøp :* TOV benytter i hovedsak konserninterne tjenester (Helse Midt-Norge) som produseres lokalt. Renhold kjøpes eksternt av offentlig godkjent renholdsbedrift med tariffavtale og relevante sertifiseringer. Spesialskobutikken driftes av en norsk virksomhet (selvstendig medlem av Etisk Handel Norge) med medarbeidere ansatt på norske vilkår. Risiko knyttet til tjenestekjøp anses som lav.
- *Infrastruktur og drift:* Spesialisert produksjonsutstyr og deler kjøpes fra de samme leverandørene som leverer varer og komponenter til hjelpemiddelproduksjonen. Disse anses å ha samme risiko og er gjenstand for oppfølging av bransjen i fellesskap. Innredning, kontorutstyr og rekvisita handles på rammeavtaler inngått av Sykehusinnkjøp/Helse Midt-Norge RHF.
	- Lokaler leies av utleiere innen konsernet (sykehus) samt av KLP, som profilerer seg på miljø og bærekraft.

#### Prioritert negativ påvirkning/skade for mennesker, samfunn og miljø

#### **List opp virksomhetens prioriterte risiko for negativ påvirkning/skade på mennesker, samfunn og miljø.**

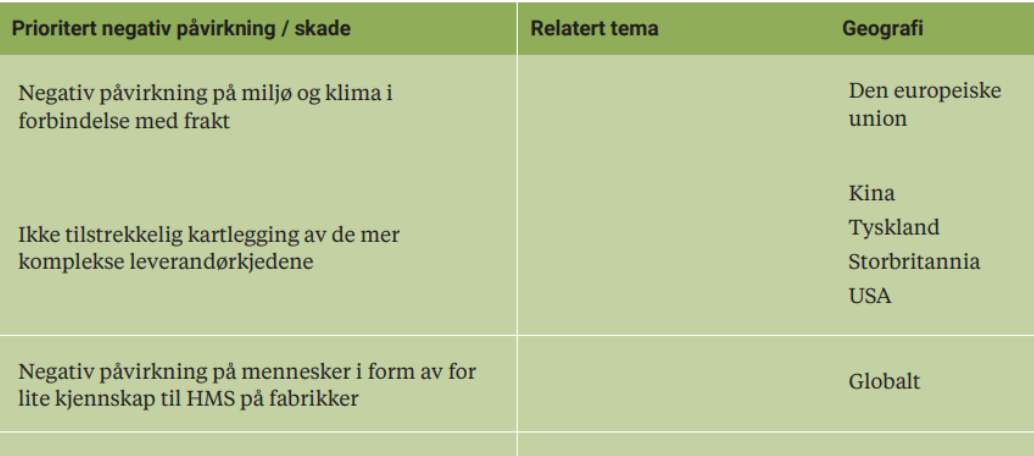

Vi har per i dag ikke kommet tilstrekkelig langt i å kartlegge risiko i leverandørkjeden. Vi jobber fortsatt med å få kartlagt våre felles leverandører og anser det da som en egen risiko at vi ikke har tilstrekkelig informasjon. Våre felles leverandører har hovedsakelig kontorer i Europa, men forholder seg til underleverandører og produsenter i hele verden. Noen av leverandørkjedene våre er korte og oversiktelige, andre er lange og komplekse med flere ledd før ferdigstilte ortopediske hjelpemidler kommer ut til våre pasienter. Gjennom risikokartleggingen gjennomført tom 2023 ser vi at kartleggingen må differensieres mellom våre leverandørers egen produksjon, og de av våre leverandører som igjen er underleverandører. Noen underleverandører vil i tillegg kunne ha egen produksjon av visse produkter, men for å generalisere noe har man satt en grense på 65 %.

Risiko som er avdekket per nå er knyttet til egen risikokartlegging, og mangel på sådan. Dette ble satt i gang arbeid med i 2023 som er videreført i 2024. Vi vet at leverandørkjeden vår består av råmaterialer som metaller, skinn og lær, ulike kjemikalier, plast og andre materialer som kan være risikofylte å fremstille. Per i dag har vi ikke god nok oversikt over leverandørkjeden til å kunne se på feks bruk av verneutstyr ved fremstilling og lagring av kjemikalier, bruk av barnearbeid ved utvinning av aluminium, bruk av verneutstyr ved garverier osv. Det betyr ikke at vi ikke ser at det er risikoknyttet til dette, men vi starte høyere opp i leverandørkjeden.

## Begrunnelse for hvorfor disse utfordringene er prioritert som mest vesentlige for mennesker, samfunn og miljø

**Beskriv: a) virksomhetens rutiner for kartlegging og identifisering av risiko og hvordan den negative påvirkningen/skaden ble identifisert og prioritert i denne perioden. b) eventuelle deler av virksomheten som ikke er dekket i denne rapporteringen (produktgrupper, egne produkter, avdelinger eller lignende) og hvorfor dere har valgt å ikke prioritere disse i det videre arbeidet; c) hvordan informasjon ble hentet inn, hvilke kilder som er benyttet og hvilke interessenter som er involvert/dere har snakket med; d) om det er identifisert områder eller tema hvor det er manglende informasjon for å danne seg et helhetlig bilde, og hvordan dere planlegger å gå frem for å få mer informasjon/håndtere dette.**

I OVL er det bestemt at arbeidet med kartlegging og identifisering av risiko skal utføres av Bransjedirektør, på vegne av medlemsvirksomhetene. Det er per nå ikke vært avdekket noen negativ påvirkning eller skade blant våre leverandører.

I vår kartlegging under 2023 har vår ambisjon vært å få undersøkt om våre leverandører har fokus på arbeid med etisk handel og hva de har gjort på dette området. Det gjelder leverandørenes egen organisering, tydeliggjort ansvar internt, kommunikasjon med underleverandører, egen policy og egne retningslinjer samt i hvilken grad og hvordan de kommuniserer policy og retningslinjer samt hvordan de følger opp sine underleverandører.

Denne kartleggingen har vært basert på tidligere utsendte spørreskjema hvor svarene har blitt satt inn i et system. Der det ikke foreligger svar fra leverandørene på utsendt SEQ, så har det blitt innhentet informasjon fra offentlig tilgjengelige nettsider. Dette arbeidet gjøres av Bransjedirektør på vegne av OVL, da det er bestemt i OVL sine rutiner.

Risikokartleggingen deles inn i ulike kategorier da leverandørkjedene er såpass komplekse. Det er ett felles dokument for våre felles leverandører, deretter gjøres det en risikokartlegging på den enkelte leverandør. Dette er gjort med utgangspunkt i et spørreskjema som er fulgt opp med ytterligere spørsmål. Det har vært noe mangelfulle svar fra noen av leverandørene, og det vil bli tatt tak i i 2023. Det vil da stilles mer konkrete spørsmål til ulike leverandører, ettersom det har vært ganske stor spredning i svarene som er mottatt. I tillegg er det brukt informasjon innhentet muntlig med leverandørene, og informasjon innhentet skriftlig fra leverandørenes egne nettsider.

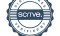

Det er stor forskjell mellom de ulike leverandørene, alt fra de som har egne team som gjør inspeksjoner og som produserer offentlig tilgjengelige rapporter til de som kun har med dette som krav i sine avtaler med underleverandørene. Det er og leverandører vi per i dag ikke har informasjon om hvordan arbeidet med bærekraftig forretningspraksis.

De leverandørene som har offentlig tilgjengelig informasjon har vi foreløpig satt til side da vi ser at de arbeider systematisk og bruker mye ressurser på oppfølging og kontroll av sine underleverandører. For øvrige må vi gå i dialog for å få dem til å komme med mer informasjon. Dette arbeidet ble påbegynt i 2023 og videreføres i 2024.

Vi har ikke avdekket noe så langt (negativ påvirkning/skade) knyttet til hjelpemiddelproduksjonen som krever umiddelbar oppfølging fra vår side.

#### 3 Stanse, forebygge eller redusere negativ påvirkning

*Stanse, forebygge eller redusere handler om å håndtere funn fra kartleggingen på en god måte. Virksomhetens mest vesentlige negative påvirkning på mennesker, samfunn og miljø prioriteres først. Dette betyr ikke at annen risiko er uvesentlig eller at det ikke håndteres. Hvordan virksomheten er involvert, er sentralt for å treffe riktige tiltak. Faktisk negativ påvirkning/skade som virksomheten forårsaker eller bidrar til må stanses, forebygges og reduseres. Virksomheter som er direkte forbundet med negativ påvirkning må bruke sin innflytelse til å få forretningsforbindelser (f.eks. leverandører) til å stanse, forebygge og redusere dette. Dette innebærer å utvikle og iverksettes planer og rutiner for å håndtere risiko, og kan kreve endringer i egne policyer og styringssystemer. Virksomheters vellykkede håndtering av negativ påvirkning på mennesker, samfunn og miljø er et avgjørende bidrag til FNs bærekraftsmål.*

#### Stanse, forebygge eller redusere

#### **Reduksjon av natur- og miljøpåvirkning**

Miljøvennlige løsninger har vært i fokus i bransjen i mange år ettersom det benyttes farlige kjemikalier, materialer som ikke kan gjenbrukes og det er en god del avkapp av ulike plaster, skinn, metall osv. Det er stort fokus i leverandørkjeden på miljøvennlige tiltak, og dette frontes på deres hjemmesider. Mange av våre leverandører er sertifisert mtp miljø.

TOV benytter PVC-fri emballasje av returmasse, ubleket masse eller masse bleket uten klorgass.

Vi har for de leverandørene som vi har arbeidet med ikke gjort funn som tilsier umiddelbare tiltak. For noen leverandører trenger vi mer informasjon.

## Andre tiltak for å håndtere negativ påvirkning/skade

**Beskriv virksomhetens tverrgående tiltak for å stanse, forebygge eller redusere negativ påvirkning/ skade på mennesker, samfunn og miljø i leverandørkjeden**

TOV driver systematisk HMS-arbeid innenfor rammene av norsk lov. Alle større leverandører har forpliktet seg til å respektere de sentrale paragrafene i ILO-konvensjonen.

#### **Reduksjon av klimagassutslipp**

TOV tilbyr kun sykkelparkering for ansatte. Virksomheten benytter som hovedregel bilkollektiv til tjenestekjøring til ambulerende klinikker.

#### **Tilpasning av egen innkjøpspraksis (sourcing)**

Vår innkjøpspraksis innebærer stort sett kjøp av lagerførte produkter fra leverandører med lager i Norge/Skandinavia. Vi er i mange tilfeller ikke i posisjon til å drive "aggressive" pris- eller kvalitetsforhandlinger med leverandørene, men må oppnå slike resultater gjennom OVL og Sykehusinnkjøp. Vi har ingen pågående gjentagende produksjon, slik at det som kjøpes inn er knyttet til enkeltleveranser av en kundeordre.

#### **Valg av produkter og sertifiseringer**

I de tilfeller det finnes produktalternativer for produkter der TOV har eget lager, vektes kriteriet *lojalitet til bransjens utfordringer, klimaavtrykk samt ivaretagelse av menneskerettigheter og anstendige arbeidsforhold* med 30%.

**Støtte aktivt opp om fri fagorganisering og kollektive forhandlinger, eller der lovverket ikke tillater dette, støtte aktivt opp om andre former for demokratisk valgt arbeiderrepresentasjon**

#### **Bidrag til utvikling, kompetanseheving og opplæring internt og av leverandører og arbeidere i leverandørkjeden**

Ansatte fra den største tjenesteleverandøren inviteres systematisk til å delta i TOVs internutvikling.

#### **Bekjempelse av korrupsjon og bestikkelser i egen virksomhet og leverandørkjeden**

TOV gjør gjeldende prinsippene i samarbeidsavtalen mellom Helse Midt-Norge RHF og Leverandørforeningen for Helsesektoren LFH for alle våre leverandører.

#### **Annen relevant informasjon for hvordan dere arbeider med å redusere, forhindre og håndtere negativ innvirkning på mennesker, samfunn og miljø**

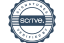

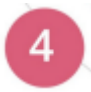

## Overvåking av gjennomføring og resultater

*Overvåkning av gjennomføring og resultater handler om å måle effekten av systematikken og eget arbeid i hvert trinn i aktsomhetsvurderingene, og viser hvorvidt virksomheten gjør gode aktsomhetsvurderinger. Virksomheten må ha systematikk og rutiner på plass for å kunne fange opp og kritisk vurdere egne konklusjoner, prioriteringer og tiltak som er gjort som en del av aktsomhetsvurderinger. Eksempelvis: Er kartlegging og prioritering av mest negativ påvirkning gjort på en faglig god og troverdig måte, og som reflekterer de faktiske forholdene? Virker tiltakene for å stanse, forebygge og/eller redusere virksomhetens negative påvirkning/skade etter hensikten? Er skade gjenopprettet der det er relevant? Dette kan gjelde tiltak virksomheten gjør selv og som utføres av eller i samarbeid med andre. Erfaringene virksomheten gjør seg med arbeidet med aktsomhetsvurderinger brukes for å forbedre prosesser og resultater i fremtiden.*

#### Overvåking og evaluering

**Beskriv hvem som har ansvar for å overvåke effekten av tiltak iverksatt for å håndtere virksomhetens vesentlige risiko for skade/negativ påvirkning på mennesker, samfunn og miljø, og hvordan overvåkningen gjennomføres i praksis**

Administrerende direktør har ansvar for effekt av tiltak. Overvåkingen baserer seg på kartleggingsdata innsamlet av OVL.

**Beskriv hvordan dere sannsynliggjør at virksomhetens tiltak for å identifisere, forebygge og redusere negativ påvirkning faktisk fungerer**

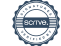

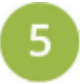

## Kommunikasjon av hvordan negativ påvirkning/skade er håndtert

*Forutsetningen for god ekstern kommunikasjon om arbeidet knyttet til virksomheters aktsomhetsvurderinger for bærekraftig forretningspraksis er at den bygger på konkrete aktiviteter og resultater. Virksomheter skal kommunisere offentlig om relevante styringsdokumentet knyttet til aktsomhetsvurderinger, eksempelvis policyer, retningslinjer, prosesser og aktiviteter knyttet til å identifisere og håndtere bedriftens faktiske og potensielle negative påvirkning på mennesker, samfunn og miljø. Kommunikasjonen bør inkludere hvordan risikoen er avdekket og håndtert, samt hvilke effekter man oppnådde av tiltakene/aktivitetene. Etter åpenhetslovens §4 skal virksomheter som er omfattet årlig offentliggjøre en redegjørelse for aktsomhetsvurderinger.*

#### Kommunisere eksternt

**Beskriv hvordan virksomheten kommuniserer med berørte interessenter om håndteringen av negativ påvirkning/skade**

**Beskriv hvordan virksomheten kommuniserer offentlig rundt eget arbeid med kartlegging og håndtering av negativ påvirkning/skade**

#### **Beskriv virksomhetens rutine for å ivareta og besvare eksterne henvendelser relatert til informasjonskravet pålagt virksomheter under åpenhetsloven**

Det er etablert en prosedyre**,** *Foreløpig prosedyre for håndtering av henvendelser om bærekraftig forretningspraksis,* som ivaretar henvendelser om åpenhetsloven til TOV.

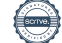

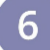

## Gjenoppretting der dette er påkrevd

*Når en virksomhet har identifisert at den har forårsaket eller bidratt til skade på mennesker eller samfunn, håndteres skaden gjennom å sørge for gjenoppretting, eller samarbeide om gjenoppretting. Gjenoppretting kan innebære økonomisk erstatning eller kompensasjon, en offentlig beklagelse, eller at skaden på annet vis rettes opp. Det handler også om å sørge for tilgang til klageordninger for arbeidere og/eller lokalsamfunn slik at de kan få sin sak hørt og håndtert.*

#### **Gjenoppretting**

**Beskriv virksomhetens policy for gjenoppretting ved negative konsekvenser for mennesker, samfunn og miljø**

Vi har forberedt en rutine for gjenoppretting, og vil fullføre den når vi ser at vi trenger den. Gjenoppretting er beskrevet i OVL sin policy i tillegg til OVL sine retningslinjer for leverandører. Foreløpig har vi ingen indikasjoner på at dette er et aktuelt behov.

#### **Beskriv eventuelle tilfeller av gjenoppretting i rapporteringsperioden**

Har ikke vært aktuelt.

#### Sikre tilgang til klagemekanismer

**Beskriv hva selskapet gjør for å sikre at påvirkede arbeidere og lokalsamfunn har tilgang til effektive mekanismer for gjenoppretting, når det er aktuelt**

Prosedyre for intern varsling ivaretar arbeidsmiljølovens krav for varsling internt i TOV.

Foreløpig prosedyre for håndtering av henvendelser om bærekraftig forretningspraksis ivaretar håndtering av varsler rettet til TOV.

Felles, nøytral varslingskanal for OVL ble etablert i 2023.

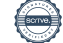

# Verifikasjon

Transaksjon 09222115557520160718

## Dokument

Redegjørelse for aktsomhetsvurderinger TOV AS 2023 Hoveddokument 18 sider Initiert på 2024-06-17 14:31:47 CEST (+0200) av Siv Merete Brandtzæg (SMB) Ferdigstilt den 2024-06-20 09:03:28 CEST (+0200)

### Underskriverne

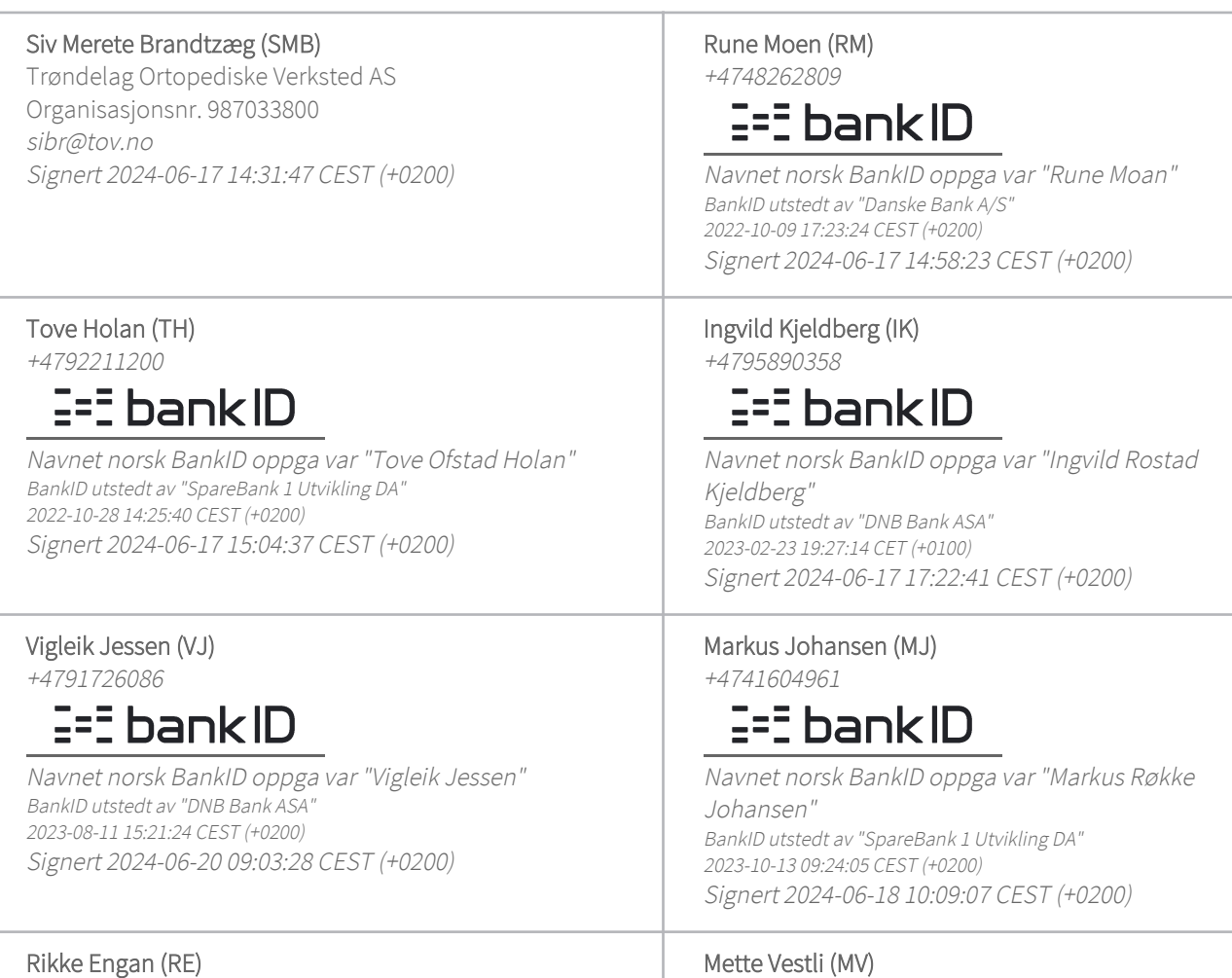

+4798615541

# $E = E$ bank $ID$

Navnet norsk BankID oppga var "Rikke Folden Engan" BankID utstedt av "BankID - Bankenes ID-tjeneste AS" 2023-10-16 14:38:01 CEST (+0200) Signert 2024-06-17 14:32:58 CEST (+0200)

## 1/2

 $E = E$ bank $ID$ Navnet norsk BankID oppga var "Mette Vestli" BankID utstedt av "BankID - Bankenes ID-tjeneste AS"

2024-03-12 17:51:30 CET (+0100) Signert 2024-06-17 16:07:39 CEST (+0200)

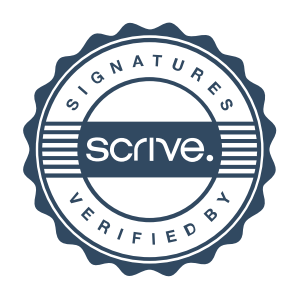

## Mette Vestli (MV) +4793059118

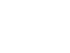

# Verifikasjon

Transaksjon 09222115557520160718

Denne verifiseringen ble utstedt av Scrive. Informasjon i kursiv har blitt verifisert trygt av Scrive. For mer informasjon/bevis som angår dette dokumentet, se de skjulte vedleggene. Bruk en PDF-leser, som Adobe Reader, som kan vise skjulte vedlegg for å se vedleggene. Vennligst merk at hvis du skriver ut dokumentet, kan ikke en utskrevet kopi verifiseres som original i henhold til bestemmelsene nedenfor, og at en enkel utskrift vil være uten innholdet i de skjulte vedleggene. Den digitale signeringsprosessen (elektronisk forsegling) garanterer at dokumentet og de skjulte vedleggene er originale, og dette kan dokumenteres matematisk og uavhengig av Scrive. Scrive tilbyr også en tjeneste som lar deg automatisk verifisere at dokumentet er originalt på: https://scrive.com/verify

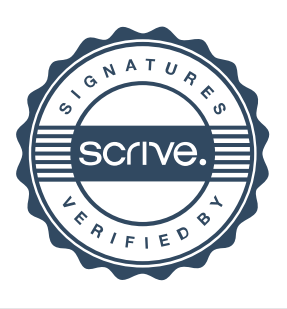